TD d'Optique 1

Interférences – Notion de cohérence

*08/09/2015*

**I.** NOTION DE COHÉRENCE TEMPORELLE

On considère un dispositif à Trou d'Young (Fig.( [1\)](#page-0-0)). La source *S* est considérée comme ponctuelle.

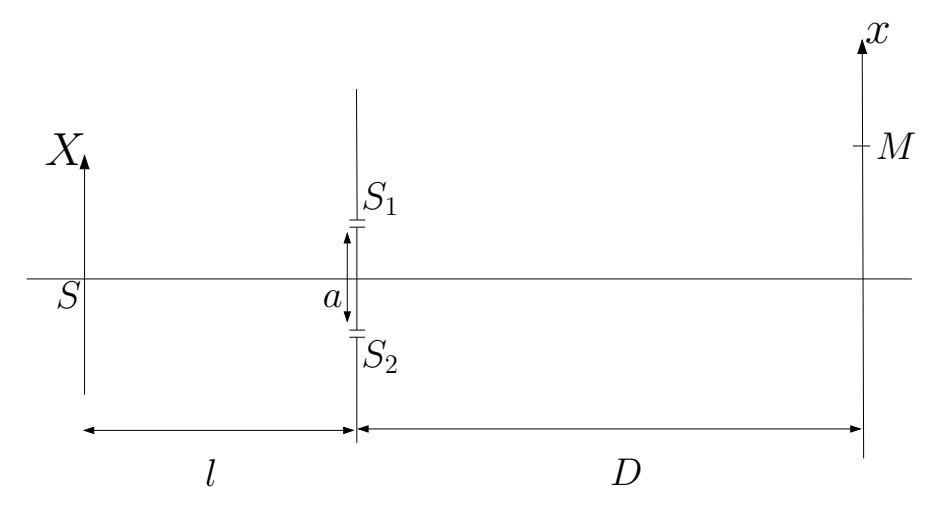

<span id="page-0-0"></span>Figure 1: Dispositif à trous d'Young, source ponctuelle.

**1.** On suppose que la source est purement monochromatique à la fréquence *ν*. Décrire ce que l'on observe sur l'écran situé à *D* de la bifente.

**2.** Que se passe-t-il si la source est composée de deux raies spectrales monochromatique de fréquence *ν*<sub>1</sub> et *ν*<sub>2</sub> ?

**3.** On considère une source avec le profil spectral suivant

$$
\mathcal{I}(\nu) = \mathcal{I}_0 \frac{\left(\frac{\Gamma}{2}\right)^2}{\left(\frac{\Gamma}{2}\right)^2 + (\nu - \nu_0)^2}.
$$

Décrire quantitativement la figure d'interférence. Interpréter en terme de longueur de cohérence. On pourra, si besoin est, simplifier le problème en modélisant le profil spectral par une fonction porte au lieu d'une lorentzienne.

On donne

$$
\int_{-\infty}^{+\infty} \frac{\left(\frac{\Gamma}{2}\right)^2}{\left(\frac{\Gamma}{2}\right)^2 + \nu^2} e^{-2i\pi vt} dv = \frac{\Gamma}{2} \pi e^{-\pi \Gamma |t|}.
$$

Note : on introduira la normalisation

$$
I_0 = \int_{-\infty}^{+\infty} \mathcal{I}_0 \frac{\left(\frac{\Gamma}{2}\right)^2}{\left(\frac{\Gamma}{2}\right)^2 + (\nu - \nu_0)^2} d\nu.
$$

## **II.** NOTION DE COHÉRENCE SPATIALE

On considère le même dispositif à Trou d'Young que précédemment, mais cette fois la source *S* est constitué d'une fente source de longueur *b* (Fig.( [2\)](#page-1-0)). On notera *S* 0 un point courant de la fente. On supposera, dans tout les cas, que la source est parfaitement monochromatique, de longueur d'onde *λ*.

**1.** Décrire quantitativement la figure d'interférence en fonction des différents paramètres du problème. Interpréter.

**2.** Ce résultat est-il toujours correct si on éclaire une fente par un laser pour faire office de fente source ?

**3.** On considère une source spatialement incohérente et dont la répartition spatiale d'intensité est définie par une densité  $\mathcal{I}(X)$  illuminant une bifente ( $S_1$  et *S*2) supposée infiniment fine située à la distance *l* de la source. Décrire la figure d'interférences observée après. En déduire le théorème de Van Cittert – Zernike.

**III.** MODÈLE DES TRAINS D'ONDE ET COHÉRENCE TEMPORELLE

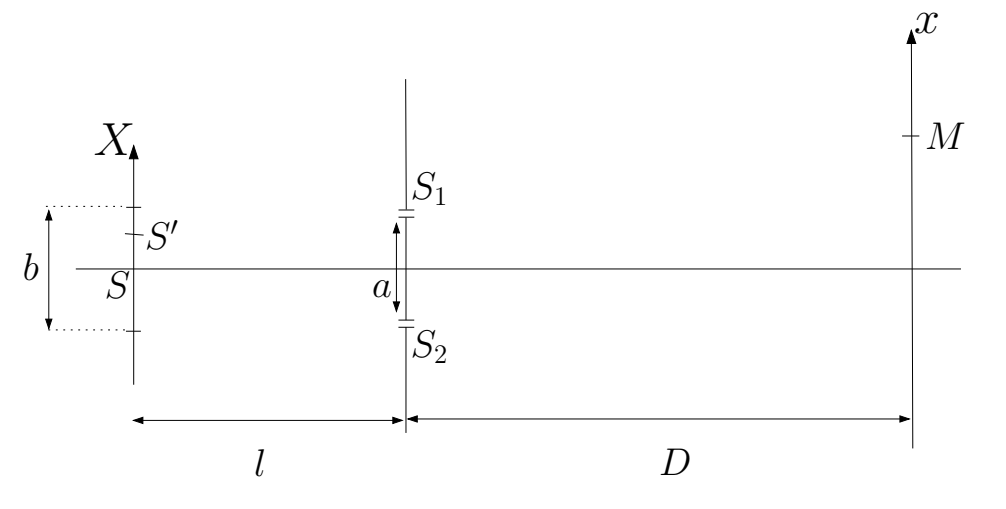

<span id="page-1-0"></span>Figure 2: Dispositif à trous d'Young, source étendue.

Une source thermique est constituée d'atomes excités qui émettent des vibrations lumineuses sinusoïdales dans le temps. Considérons une de ces vibrations de durée *τ* (durée du train d'onde)

$$
\begin{cases}\nU(t) = e^{2i\pi\nu_0 t}, & |t| < \tau/2, \\
U(t) = 0, & |t| > \tau/2.\n\end{cases}
$$

**1.** Quel est le spectre, en fréquences temporelles, de ce train d'onde ?

**2.** La source émet des trains d'onde identiques de façon aléatoire. Quel est le spectre de la lumière émise par cette source ?

**3.** Soit ∆*ν* la largeur du spectre (on considère que les deux minima symétriques par rapport à *ν*<sup>0</sup> sont espacés de 2∆*ν*). Quelle relation y a-t-il entre ∆*ν* et *τ* ?

**4.** Que vaut l'intervalle de longueur d'onde ∆*λ* ? Définir la longueur de cohérence et le temps de cohérence, et les calculer pour

- la lumière blanche,
- une raie de lampe spectrale (par exemple pour une lampe à mercure basse pression, l'élargissement Doppler de la raie verte à  $\lambda_0 = 546$  nm est de l'ordre de ∆*λ* ≈ 0.03 nm,
- un laser (He-Ne, de largeur spectrale ∆*ν* ≈ 100 MHz typiquement).

**IV.** INTERFÉROMÈTRE DE MICHELSON (IMPORTANT)

# **1. Question préliminaire : lame à faces parallèles**

Une source ponctuelle *S*<sub>0</sub> illumine un système de deux lames de verre, parallèles entre elles, distantes de *h*, et d'épaisseur négligeable devant *h*. On cherche à étudier l'intensité lumineuse au point *M*, situé du même côté de la première lame que  $S_0$  (Fig.[\(3\)](#page-1-1)).

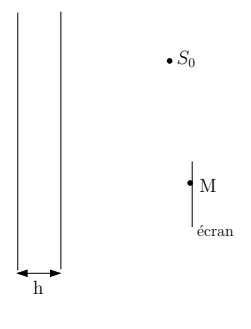

<span id="page-1-1"></span>Figure 3:

1.1. On considère une source ponctuelle. Montrer, sans calculs, que l'on obtient des une figure d'interférence que l'on caractérisera.

1.2. Que se passe-t-il dans le cas d'une source étendue ?

1.3. On considère désormais une lame d'indice *n*, d'épaisseur *e*. Calculer la différence de marche entre deux rayons réfléchis successifs, et deux rayons transmis successifs, issus d'un rayon incident qui fait l'angle *i* avec la normale à la lame.

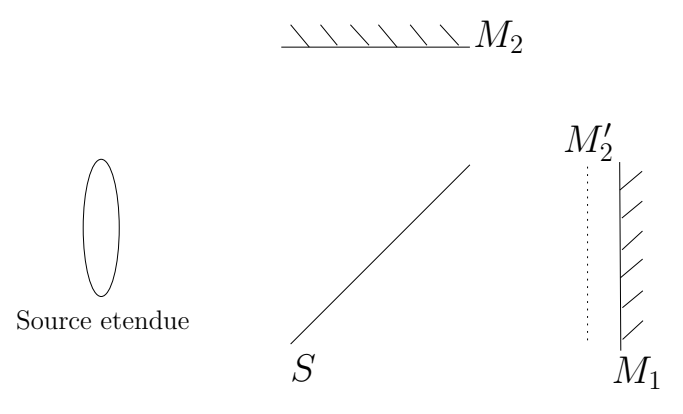

<span id="page-2-0"></span>Figure 4: Interféromètre de Michelson en lame d'air.

### **2. Franges d'égale inclinaison**

Un interféromètre de Michelson (Fig.( [4\)](#page-2-0)) est constitué de deux bras 1 et 2 perpendiculaires, portant chacun un miroir plan totalement réfléchissant. L'amplitude de la lumière, issue d'une source étendue  $S_0$ , est séparée entre les deux bras par une lame séparatrice *S*, semi-réfléchissante, qui les recompose aussi en sortie. Dans la position où  $M_1$  est exactement le symétrique de  $M_2$  par rapport à *S*, il n'y a aucun déphasage entre la vibration lumineuse passant par le bras 1 et celle passant par le bras 2 : on est au "contact optique", et on observe en sortie la "teinte plate", sans figure d'interférences. Quand on déplace un des miroirs, on introduit un déphasage entre les deux trajets parcourus par la vibration lumineuse, et on va observer un phénomène d'interférences.

On raisonnera par la suite avec  $M_1$  et  $M_2'$ , symétrique de  $M_2$  par rapport à S. On laisse  $M_1$  et  $M_2'$  parallèles, ils constituent donc une lame d'air.

2.1. *Lumière monochromatique*

La source  $S_0$  est monochromatique, à la longueur d'onde  $\lambda_0$ .

2.1.a) Appliquer le calcul précédent à ce cas particulier d'une lame d'air, où on n'a que deux rayons réfléchis.

2.1.b) Où sont localisées les franges d'interférence ? Comment les observer ?

2.1.c) Calculer le rayon des anneaux brillants, en supposant que le centre est brillant.

2.1.d) Pourquoi préférer un interféromètre de Michelson à un dispositif à Trou d'Young ?

## 2.2. *Lumière polychromatique*

 $|2.2.a\rangle$  La source  $S_0$  est maintenant polychromatique, aux longueurs d'ondes  $\lambda_1$  et  $\lambda_2 = \lambda_1 + \Delta \lambda$ . C'est par exemple le doublet jaune du mercure, avec  $\lambda_1 = 576.9$  nm et  $\lambda_2 = 579.1$  nm.

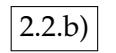

 $2.2.b$  Expliquer qualitativement ce qui se passe.

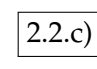

2.2.c) Calculer l'intensité observée sur l'écran.

2.2.d) En déduire une manière de résoudre le doublet.

## **3. Franges d'égale épaisseur**

Que se passe-t-il si on introduit un petit angle *α* entre les deux miroirs ? On discutera en particulier la cas de la lumière blanche.

### **V.** INTERFÉROMÈTRE DE FABRY-PÉROT (IMPORTANT)

L'interféromètre de Fabry-Pérot est constitué de deux lames planes parallèles, argentées sur les faces en regard, et distantes de *e*. *R* est leur coefficient de réflexion, proche de 1.

## <span id="page-3-0"></span>**1. Lumière monochromatique**

On éclaire l'interféromètre selon une incidence variable, en lumière monochromatique (longueur d'onde  $\lambda_0$ ).

1.1. Calculer l'intensité *I* transmise dans la direction *i*, en fonction de l'intensité *I*0, de *R*, et du déphasage *ϕ* dû à une double réflexion supplémentaire sur les faces argentées.

*Note : Il existe deux façons d'effectuer le calcul...*

Représenter la fonction  $I(\varphi)$  (fonction d'Airy). Comparer au cas d'un interféromètre à deux ondes.

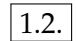

1.2. Déterminer le coefficient de finesse du Fabry-Pérot

$$
\mathcal{F}=\frac{2\pi}{\delta\varphi},
$$

où *δϕ* est la largeur à mi-hauteur d'un pic de la fonction d'Airy.

1.3. Calculer le rayon *i<sup>k</sup>* du *k*-ième anneau brillant, en supposant le centre brillant.

A.N. :  $R = 0.985$ ,  $e = 6$ mm,  $\lambda = 0.6$   $\mu$ m.

## **2. Lumière polychromatique**

On éclaire le Fabry-Pérot en lumière polychromatique (le doublet jaune du mercure,  $\lambda_1 = 576$ , 9nm et  $\lambda_2 = 579$ , 1nm), et on observe la variation d'intensité en fonction de *i*.

2.1. Quel est l'interval spectral libre ∆*λ* de recouvrement des ordres pour les premiers anneaux ?

2.2. Quel écart minimum *δλ* entre deux raies très fines le Fabry-Pérot peut-il théoriquement résoudre ? Donner le pouvoir de résolution théorique.

**VI.** AGREGATION 2005, ÉPREUVE A (PREMIÈRE PARTIE)

*Cf.* BUP et http://www.agregation-physique.org.

ଇ⊕⊛⊜

This work is licensed under a Creative Commons "Attribution-NonCommercial-NoD

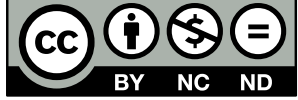

<https://creativecommons.org/licenses/by-nc-nd/4.0/deed.fr>